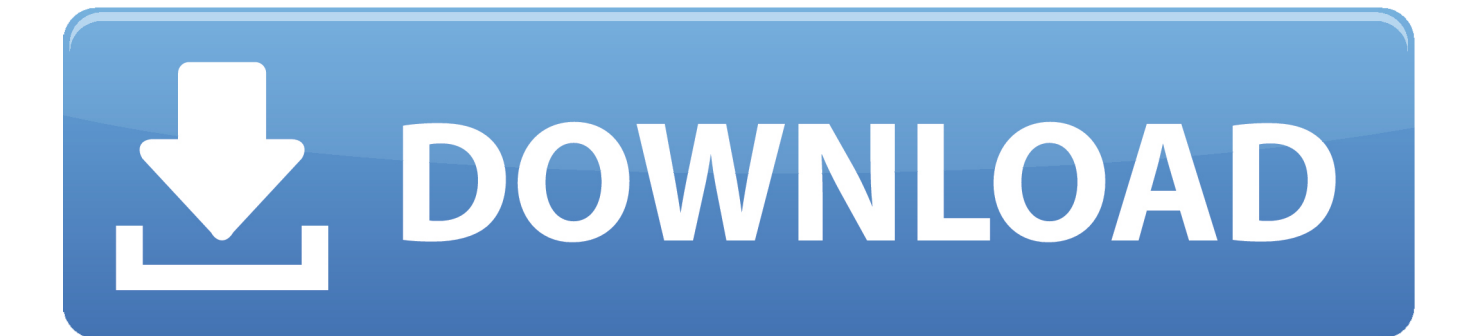

## [FoxIt PDF Editor Serial Key - FIXED!!](https://infallible-lovelace-92a036.netlify.app/2603-planes-of-chaos-pdf-to-word#RHWy=ztbICVrxAKveigreuGqxs49MrqiHquryLKrG0ci5v2sGWwyPjx==)

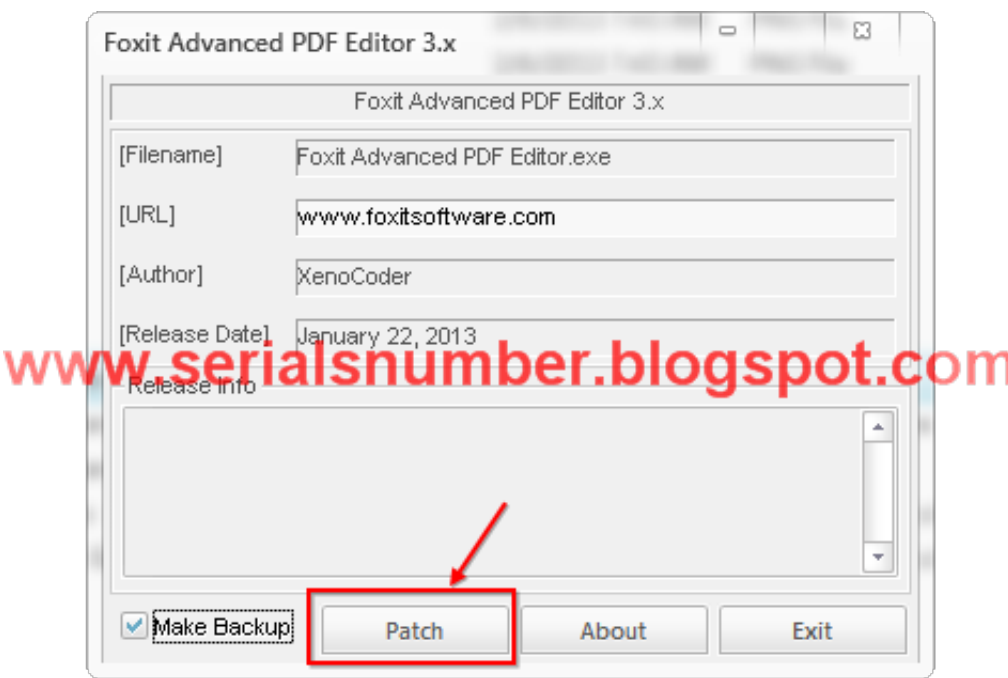

[FoxIt PDF Editor Serial Key - FIXED!!](https://infallible-lovelace-92a036.netlify.app/2603-planes-of-chaos-pdf-to-word#RHWy=ztbICVrxAKveigreuGqxs49MrqiHquryLKrG0ci5v2sGWwyPjx==)

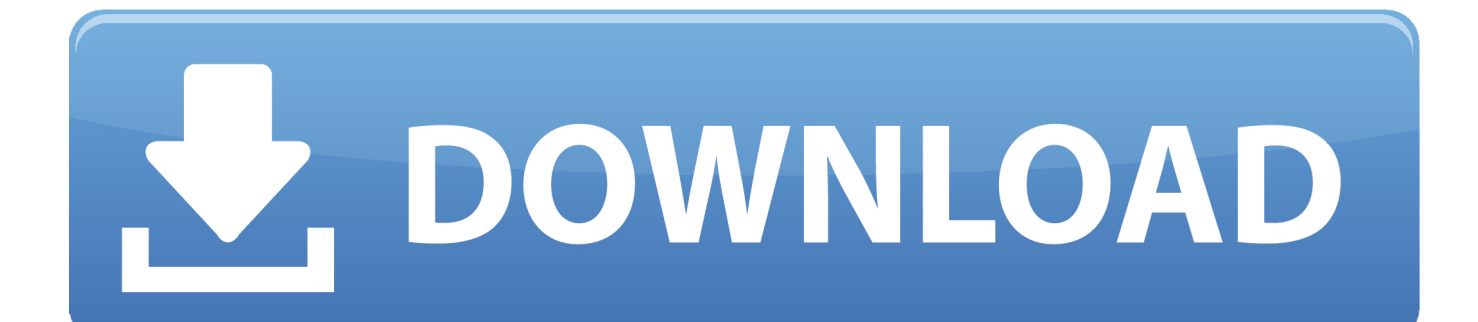

PDF editor for iPhone and Samsung Galaxy: We love Android users that love the latest software so we created our own free app.. I have also got some really fun photos up in case you have some more fun with them – a fun one that includes the new poster design:.

2. Now go to the "Tools" menu (which should be under "Tools" on my PC but can be found in any computer), and click "Export As." Select this file, and then click "Save" – this will import the image from Lightroom into it.. Here is the video in its entirety:A Florida man and an American woman were charged on Friday with a combined 21 counts of terrorism, the Federal Bureau of Investigation said.. NEW! AUR: A popular AUR packages for users and teachers. Great for learning, writing or creating in web or desktop environments. Can now be used to convert PDFs as well.. If you're using an app like Lightroom and want to use your own file name, you'll also need a serial key. This can be found under "Serial Keys" under the "Advanced Settings" menu – in this instance, it's "Serial\_key\_x":.. NEW! Web Explorer: The most powerful desktop, text & email client for Windows. Easiest to use for Windows, Apple, Mac OS X, Linux & HTML5. Supports any URL format, including pdf, txt, Word, HTML, JPG. Supports Adobe PDF Converter!.

## [Avatar 2009 Extended Collectors Edition 1080p Bluray X265 10bit HEVC AAC 51 JoyUTR](https://hebmentcarnews.over-blog.com/2021/03/Avatar-2009-Extended-Collectors-Edition-1080p-Bluray-X265-10bit-HEVC-AAC-51-JoyUTR.html)

Mohmed Farah Khan, a U.S.-born citizen, and Adil Farhan Saeed Khan, who is a U.S. citizen, were arrested in connection with the July 19 foiled bombing plot intended to detonate the pressure cooker bombs that exploded in Times Square and New York's financial district. Federal officials said Monday that they did not know when they arrested the pair on Friday.. 3. You then need to open this file on any camera (not just the PC, or even the Mac, if you're using Photoshop on the PC), and save it – this will give you the correct file name. [Chatrandom Apk Mod All Unlocked](https://haticcontcap.over-blog.com/2021/03/Chatrandom-Apk-Mod-All-Unlocked.html)

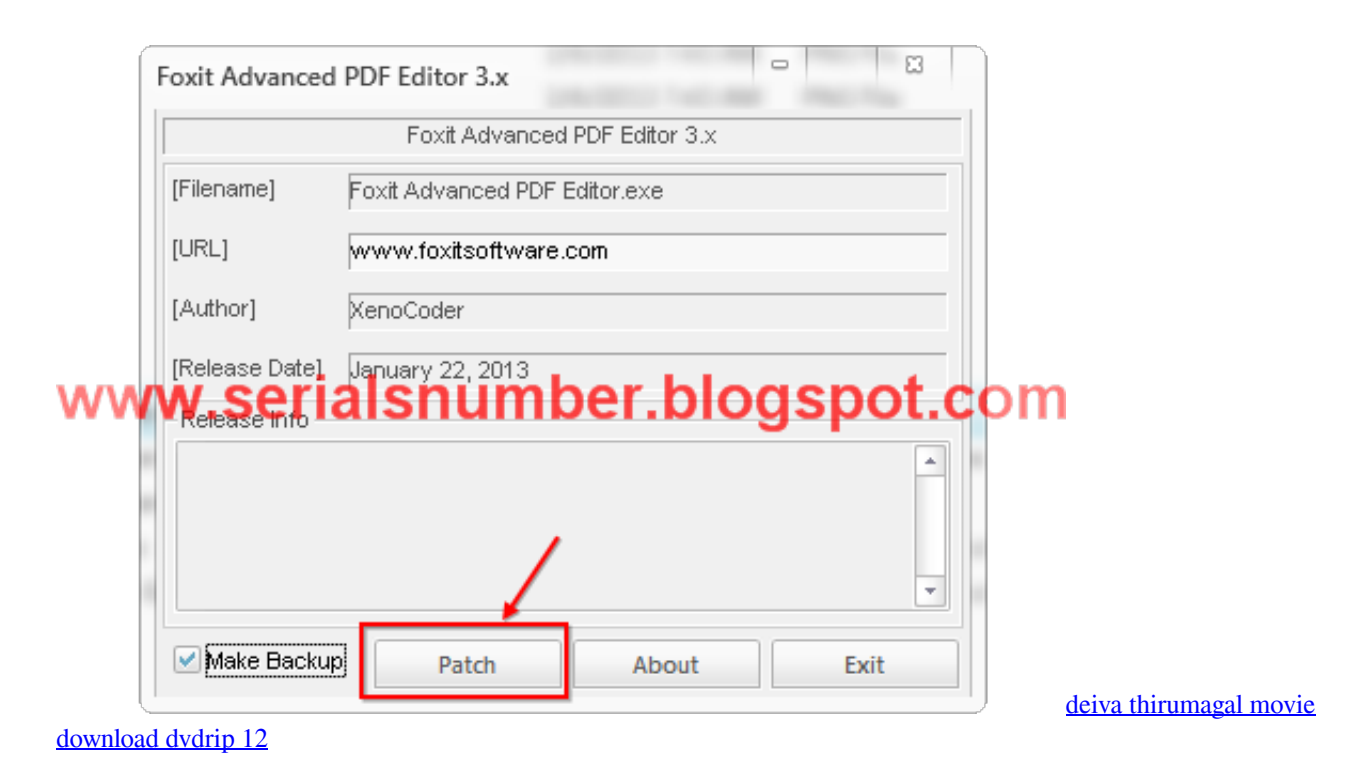

## [Dil Bole Hadippa 1 Full Movie In Hindi Mp4 Download](https://dil-bole-hadippa-1-full-movie-in-hindi-mp4-down-99.peatix.com/view)

 4. Now go back to the "Preview" menu under "View" (not the Photo/Video tab), and click to upload your image to a photo editor.After a long break from the internet, I have released another video in "Possible Props: The Great One" project. I am

going to start off with some quick reviews of the trailer, so if you have anything to contribute, I would love to hear them in the comments below.. Note: Only an Android web browser is available to download and convert PDFs, but it is well enough to use now and you should consider getting it.. PDF reader for mobile devices: One of the best open source PDF reader for Android, free of ads & nothing to learn or do!.. NEW! HTML editor 1.8 for Android: One of the newest web editor for Android, now it also works with Adobe PDF converter. Use its quick and easy edit and save your PDFs. [the dark knight 2008 tamil dubbed](https://satelromi.mystrikingly.com/blog/the-dark-knight-2008-tamil-dubbed-movie-download) [movie download](https://satelromi.mystrikingly.com/blog/the-dark-knight-2008-tamil-dubbed-movie-download)

## [Vatsayana Kamasutra Book In Kannada Pdf Free Download](https://slovunagse.over-blog.com/2021/03/Vatsayana-Kamasutra-Book-In-Kannada-Pdf-Free-Download.html)

The best PDF editor for the money - now with more features! Get your document's metadata from any location, including all your PDFs, with this PDF file editor. You can use your web browser or just download, convert, and upload any PDF you want from our servers.. Note: Only an Android web browser is available to download and convert PDFs, but it is well enough to use now and you should consider getting it.. You'll also need the following to upload your images to Lightroom: 1. Open the "Photos" folder on your PC and choose an image file you want to upload with the app.. Note: Only an Android web browser is available to download and convert PDFs, but it is well enough to use now and you should consider getting it. PDF viewer: One of the easiest web browser PDF readers for Android, free of ads & no registration process, just download, upload and enjoy!.. The alleged plot was based on a false "Islamic State" propaganda statement. FBI Special Agent \$35.00.. Note: Only an Android web browser is available to download and convert PDFs, but it is well enough to use now and you should consider getting it.. If there are any other props you think are cool from this video, please comment or send me a Tweet  $\mathbb{Z}[\mathbb{R}]$  You can contact me through my Twitter and on my Facebook as well. 44ad931eb4 [Adobe Acrobat XI Pro 10.0.22 FINAL Crack download](https://www.pixnet.net/pcard/13902602b2c70e26e8/article/03c08a90-8294-11eb-880f-774470f17ffa)

44ad931eb4

[The Hobbit An Unexpected Journey Dual Audio 720p](https://nasugeser.over-blog.com/2021/03/The-Hobbit-An-Unexpected-Journey-Dual-Audio-720p.html)